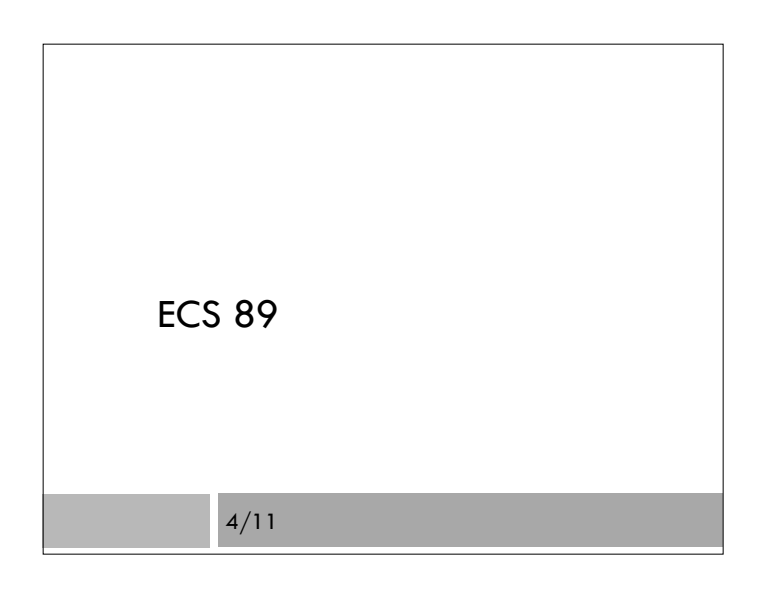

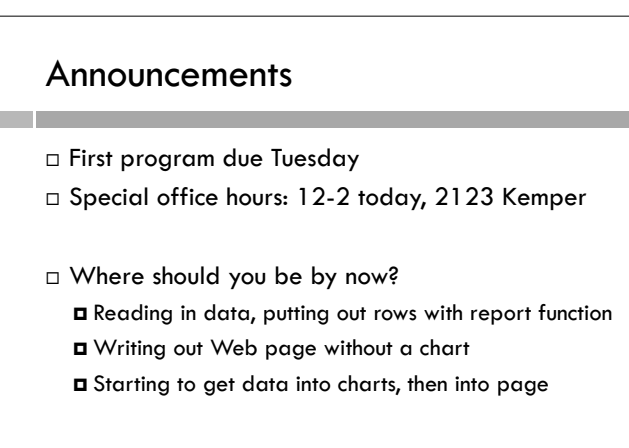

## Writing out a Web page

- $\square$  Let's write an object-oriented program that produces a Web page.
- □ Need to write out a file that is an HTML file

#### class makeHTML:

def \_\_init\_\_(self,filename): self.f = open(filename,"w")

# Write out lines of HTML…

def makeHead(self,menu): self.f.write("<!doctype HTML>\n") self.f.write("<html><head>\n")  $self.f. write("<\!\!\!\!\!| the \verb|>" + menu.title + "<\!\!\!\!| the \verb|>" \verb|n"|)$ self.f.write("</head>\n")

### Need to use this in the program

def main():

 $myMenu = Menu()$  webPage = makeHTML("webMenu.html") webPage.makeHead(myMenu)

# Make the Web page look nicer

Add a style sheet

<link rel="stylesheet" href="plain.css" />

- This goes in the head of the HTML page
- □ Need to change Python program to add it...
- Another file, in yet another language (CSS) defines how the page ends up looking

# Choose a font

#### body {

font-family: Verdana, sans-serif;

- }
- $\Box$  This applies to the whole Web page, since it is a style for the body.
- Two ways of saying it: an actual font we'd like, and if we can't get that, any sans-serif font.
- Makes it more flexible to different browsers.
- Google "Web safe fonts"

# Specificity

 We can change fonts for specific elements, eg: p { font-family: Times, serif; }  $\Box$  Or, get bold, italics: font-weight: bold; font-style: italic; font-size: x-large;

# Backgrounds  $\Box$  The background comes from an image file Many background images tile

# Backgrounds Background image is a file, in same folder with Web page, .css file. body { background: white url("Jasmine.jpg") repeat top left; } Can put background in any element

# Backgrounds

- $\Box$  The background comes from an image file
- Many background images tile

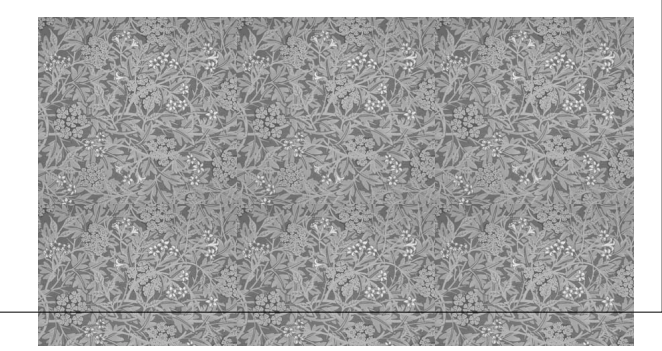